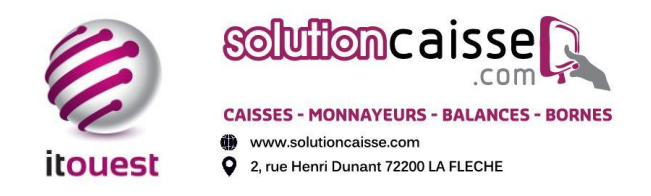

# **FORMATION PEPPIA 1 jour - 8 HEURES**

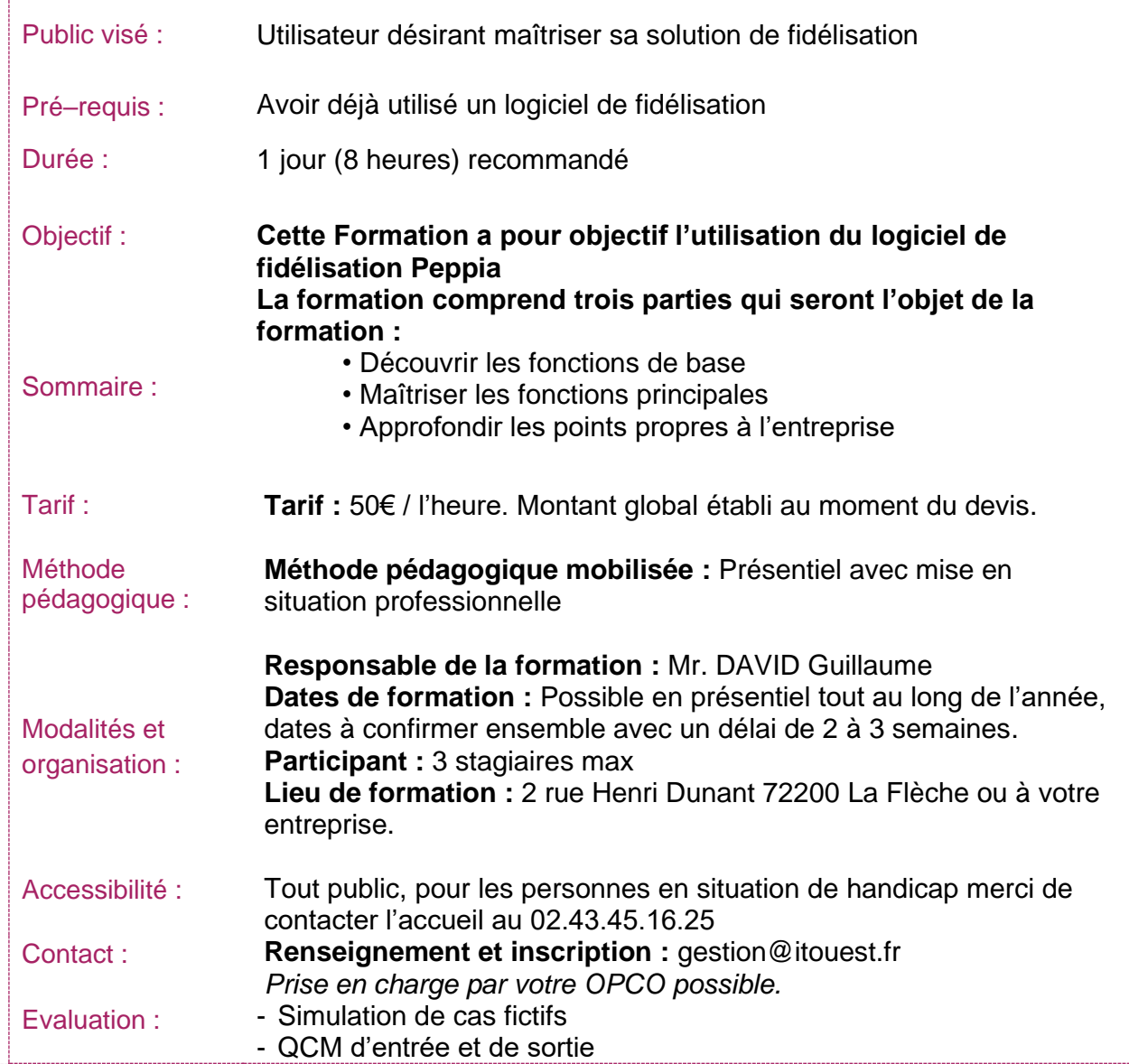

## **PROGRAMME**

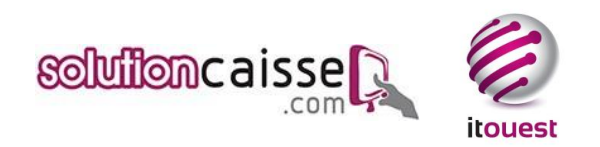

#### **1) Présentation des fonctions de bases (2h)**

- Se connecter au logiciel
- Présentation des écrans et affichages
- Analyse du flux de données
- Maîtrise du fonctionnement des liaisons de données

#### **2) Maîtriser les fonctions principales (3h)**

- Créer des nouveaux profils client
- Modifier une adresse
- Modification d'une fiche client
- Suppression d'une fiche client
- Gérer les filtres (voir les clients inactifs, etc.)
- Associer une carte fidélité
- Perte d'une carte de fidélité
- Créer / Dupliquer une facture
- Générer et valider un avoir
- Consulter et sélectionner un échéancier
- Faire une relance client

### **3) Approfondir les points propres à l'entreprise (3h)**

- Personnalisation des courriers
- Paramétrage des visuels
- Personnalisation des infos
- Gérer les exports de données
- Programmer l'envoi des données
- Analyse du fichier client

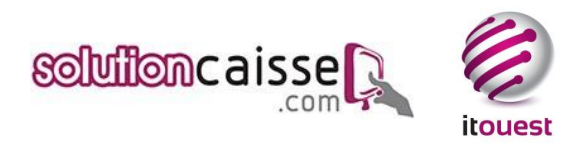